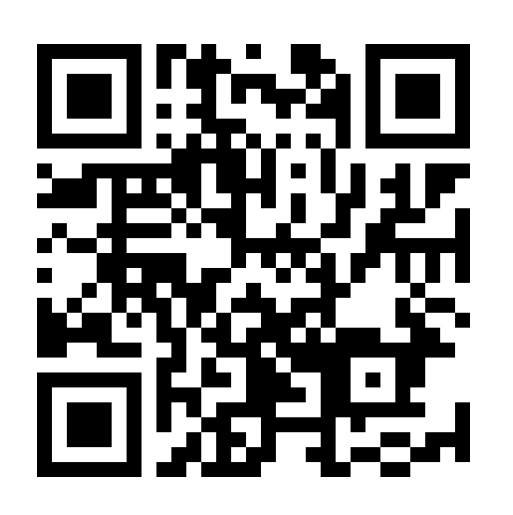

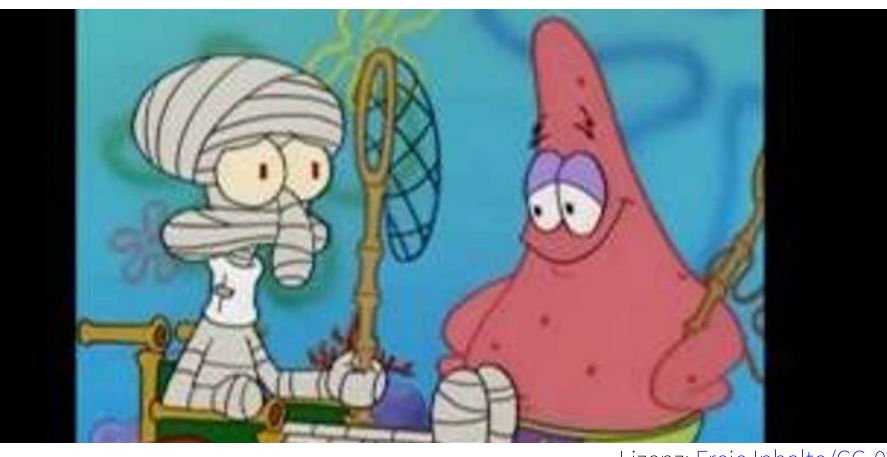

Lizenz: Freie Inhalte/CC-0 Quelle: https://www.google.com/search?cl... Urheber: youtube.com

## Parcours: Los Nils, los!

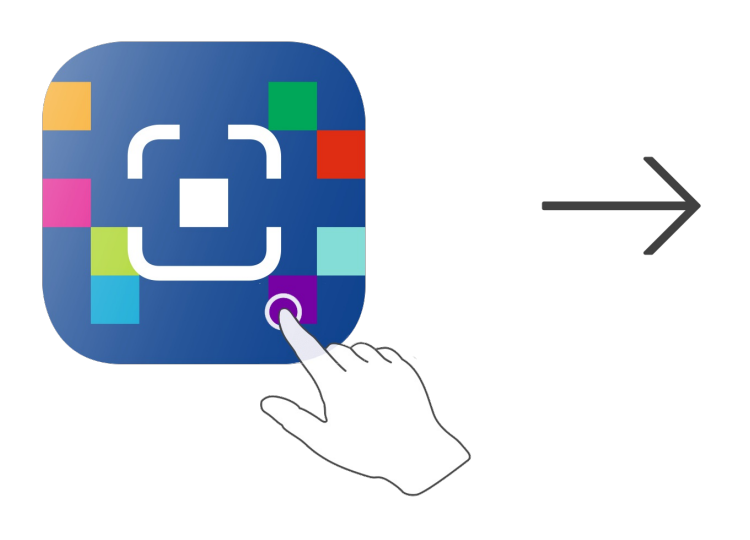

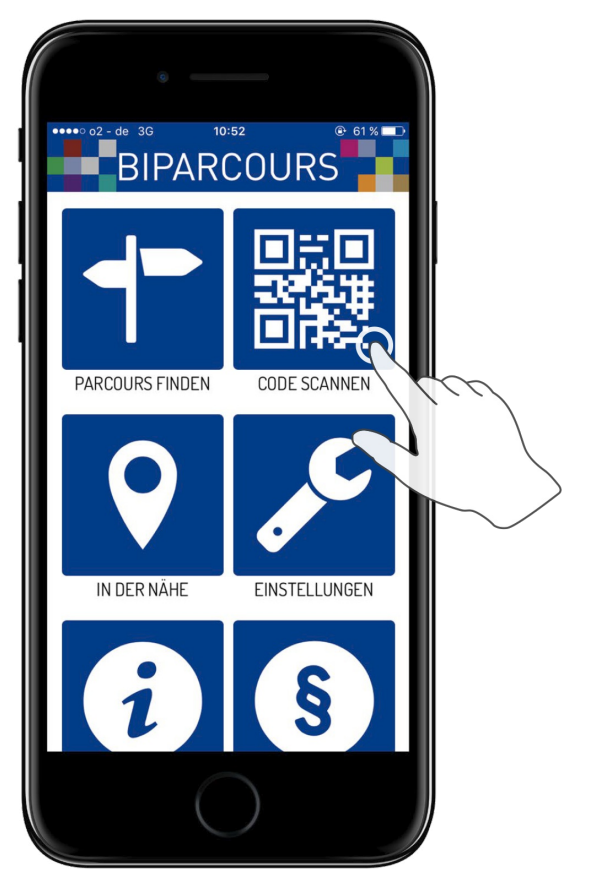

BIPARCOURS-App im App Store oder Google Play kostenlos herunterladen

QR-Code mit der BIPARCOURS-App scannen

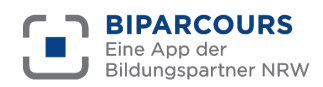

Bildungspartner NRW ist eine vertragliche Zusammenarbeit des Ministeriums für Schule und Bildung des Landes NRW und der Landschaftsverbände Rheinland und Westfalen-Lippe.